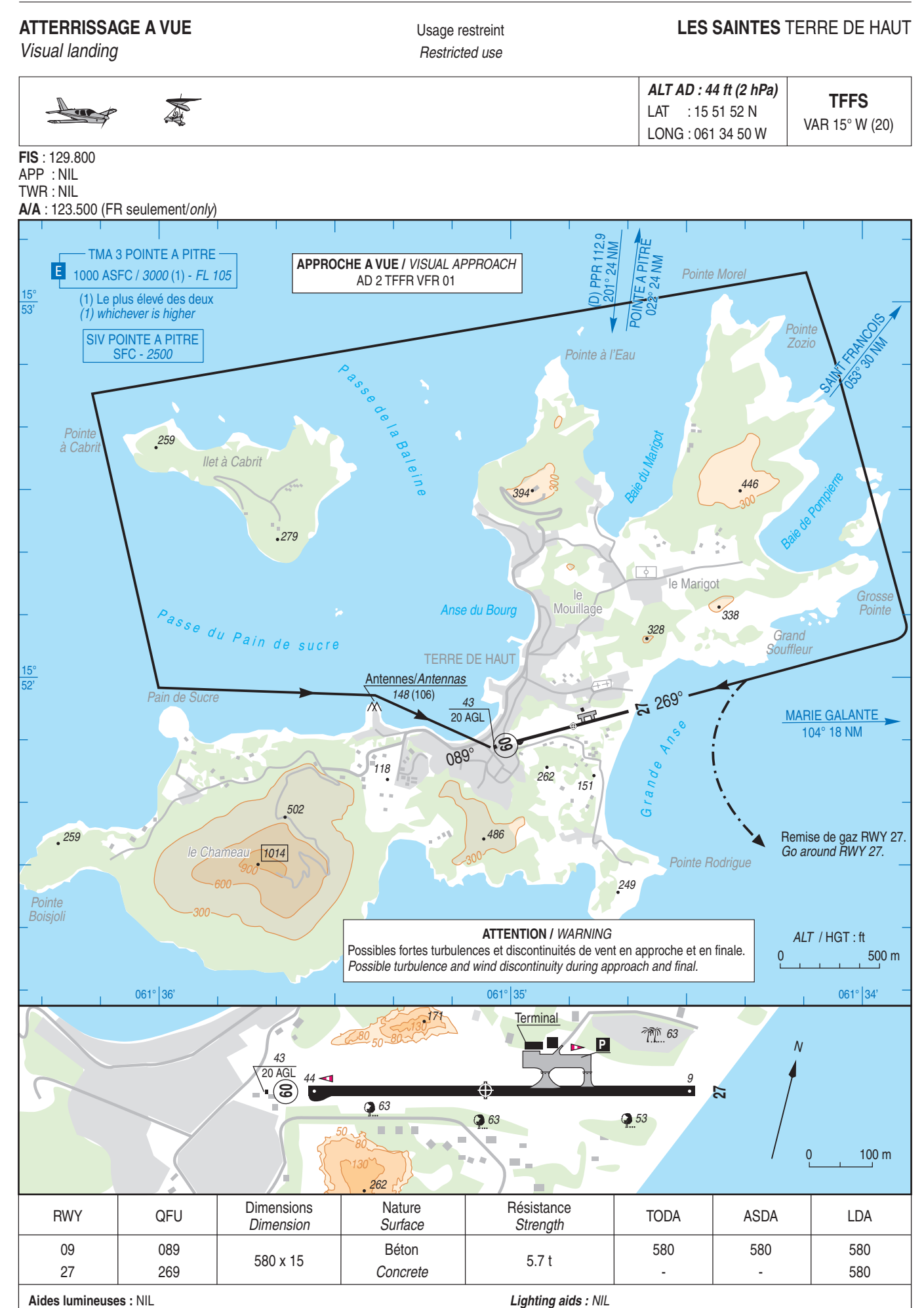

Aides lumineuses : NIL